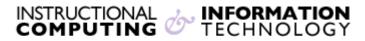

Engage the Students. Infuse the Curriculum. Empower the Faculty. Enhance the Administrative Process.

# What's New in Blackboard

#### **Student Preview**

The new **Student Preview** feature allows instructors to see the course from a student's perspective. Instructors can easily change into and out of a preview account that is automatically enrolled in the course as a student. **Student Preview** is different from turning off **Edit Mode**. When you view content with **Edit Mode** turned off, you can still see content that is normally hidden from students because the account still has instructor access. The account created with **Student Preview** has no instructor privileges.

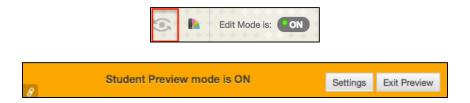

## SafeAssign

The SafeAssign service is seamlessly integrated with Blackboard Assignments and the SafeAssign Originality Report interface has been updated. The SafeAssignment content type is removed from the content areas, and SafeAssign is an additional feature available when creating Assignments. All Assignment features are available with SafeAssign services with the exception of Portfolio submissions to Assignments.

| Plagiarism Tools | ☐ Check submissions for plagiarism using SafeAssign  SafeAssign only supports English-language submissions. See Blackboard Help for more details. |
|------------------|----------------------------------------------------------------------------------------------------|
|                  | <ul><li>Allow students to view SafeAssign originality report for their attempts</li><li>Exclude submissions</li></ul>                             |

### **Portfolio Improvements**

Blackboard now has built-in portfolios. Portfolios are integrated with courses, providing students the ability to convert course assignments into Artifacts. Instructors may also formally require a Portfolio as a submission to an assignment in a course.

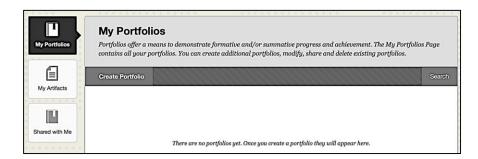

## **Anonymous Grading**

Blackboard has implemented an **Anonymous Grading** feature to add another layer of impartiality to Grading capabilities. Using this feature, a grader is not influenced by a student's identity.

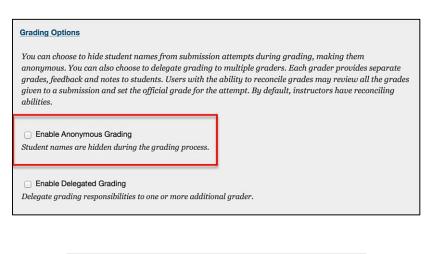

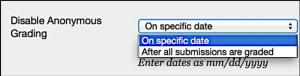

### **Delegated Grading**

**Delegated Grading** promotes reliability and removes bias by using grades and feedback from more than one Grader. You can delegate the task to a single grader, multiple graders, or randomize students between different graders. This feature may be used in conjunction with **Anonymous Grading** to remove all biases from the grading procedure.

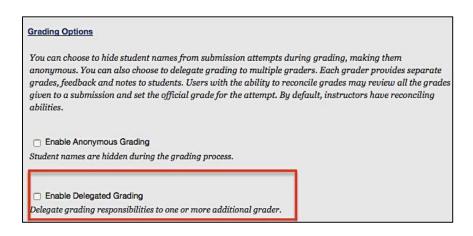

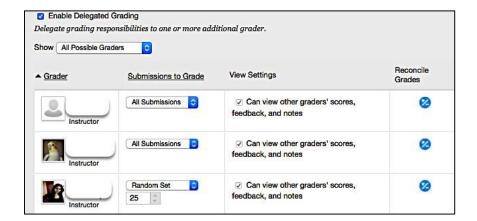

If instructors have further questions or need assistance, please email <u>bb@hunter.cuny.edu</u> or contact the <u>Technology Resource Center</u> (Thomas Hunter 402) at 212-772-4357.